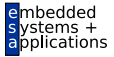

# Optimierende Compiler Datenflussanalyse

#### Andreas Koch

FG Eingebettete Systeme und ihre Anwendungen Informatik, TU Darmstadt

<span id="page-0-0"></span>Sommersemester 2010

<span id="page-1-0"></span>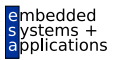

# **Organisatorisches**

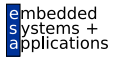

#### Ab jetzt auszugsweise Material aus

#### Advanced Compiler Design and Implementation

von Steven S. Muchnick, erschienen 1997 bei Morgan-Kaufman

<span id="page-3-0"></span>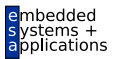

# Copy Propagation

# Copy Propagation (CP)

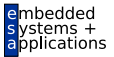

A. Koch

Viele Algorithmen legen Zwischenvariablen an

**a := x + y; t1 = a;**

- **Zwischenvariablen** 
	- benötigen viel Speicher, viele Register
	- verursachen viele Kopieranweisungen **y := x**
	- sind in vielen Fällen unnötig
- ➥Beseitigen durch
	- $\bullet$  Copy Propagation ( $\rightarrow$  Muchnick 12.5)
	- **2** Dead Code Elimination

# Idee Copy Propagation (CP)

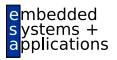

• Versuche zur Compile-Zeit Aussagen über Laufzeitverhalten zu machen

- "Simulation" des Programmes
- Falls möglich, benutze immer Originalvariable statt Kopie
	- Eingabe: **a:=x+y; b:=x+y;**
	- Nach SSA/Red.Elim./AST: **a:=x+y; t1:=a; b:=t1;**
	- Nach CP: **a:=x+y; t1:=a; b:=a;**
	- Nach Dead Code-Elimination: **a:=x+y; b:=a;**
- Vorgehen
	- Stelle fest, wenn Originalvariablen zwischen ihrer Berechnung . . .
	- ... und Ihrer Verwendung nicht überschrieben werden

Lokale und globale Phasen

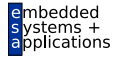

Speichere: Zuordnung von Originalvariablen *w* an Kopien *v* für eine Zuweisung  $v := w$ 

A. Koch

- Tupel (*v*, *w*)
	- Zielvariable *v*
	- Originalvariable *w*

#### ACP (*available copies*)

Die Menge der verfügbaren Kopieranweisungen ACP sind all die (*v*, *w*), bei denen weder *v* noch *w* zwischen Definition und der betrachteten Stelle des Programmes überschrieben wurden.

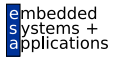

Realisierung von ACP bestimmt Gesamtlaufzeit des Verfahrens abhängig von Anzahl von Kopieranweisungen *n*.

- Lineare Suche: *O*(*n* 2 )
- Baumstruktur: *O*(*n* log *n*)
- $\bullet$  Hash:  $O(n)$

# Algorithmus für Lokale CP 1

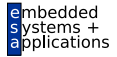

Hilfsfunktion: Liefere zu verwendenden Operand für opnd, ggf. ausgetauscht durch eine in ACP vorhandene **Originalvariable** 

```
func Copy_Value(opnd, ACP) : Var
 Operand opnd;
 Set<Pair<Var,Var>> ACP; // Menge der (v,w)
begin
 Pair<Var,Var> acp; // ein (v,w)
 foreach acp in ACP do
   if opnd.kind == VARIABLE && opnd.name == acp.first() then
     return acp.second(); // gefunden, verwende Originalvar.
   endif
 endfor
 return opnd.name; // Ziel nicht gefunden, alter Opnd. zur¨uck
end
```
### Algorithmus für Lokale CP 2

Hilfsfunktion: Entferne eine überschriebene Variable v aus ACP

```
proc Remove_ACP(ACP, varname)
 var Set<Pair<Var,Var>> ACP;
     Var varname;
begin
 Set<Pair<Var,Var>> temp = ACP.copy(); // Löschen bei Iterat.
 Pair<Var,Var> acp; // Paar (v,w)
 forach acp in temp do
   if acp.first() == varname || acp.second() == varname then
     ACP.remove(acp);
   endif
 endfor
end
```
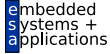

#### Algorithmus für Lokale CP 3

```
A. Koch
proc Local_Copy_Prop(b)
 Block b;
begin
  Set<Pair<Var,Var>> ACP = Set.empty();
  Instruction i;
  foreach i in b.instructions() do
    if (i instanceof Expression) then // benutzende Auftreten
     if (i == "a + b") then // Bin.Exp.
       i.opnds.a.name := Copy_Value(i.opnds.a.name, ACP);
       i.opnds.b.name := Copy_Value(i.opnds.b.name, ACP);
     else if (i == "-a") then // Un.Exp.
       i.opnds.a.name := Copy_Value(i.opnds.a.name, ACP);
     else if (i == "f(a)") then // List.Exp.
       i.opnds.a.name := Copy_Value(i.opnds.a.name, ACP);
     else if ... // andere lesende Instruktionsarten
     endif
    else if (i == "LHS := RHS") then // Zuweisung
     Remove ACP(ACP, i.LHS.name); // entferne überschr. Var.
     if (RHS instanceof Var && LHS != RHS) then // Kopie?
       ACP.add(new Pair(LHS, RHS));
     endif
    endif
  endfor
end 11/77
```
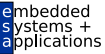

### Beispiel Lokale CP

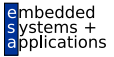

Code After Position Code Before ACP ø  $b \leftarrow a$  $b \leftarrow a$  $\{\langle b,a\rangle\}$  $\overline{2}$  $c \leftarrow b + 1$  $c \leftarrow a + 1$  $\{\langle b,a\rangle\}$  $\overline{3}$  $\mathbf{d} \leftarrow \mathbf{b}$  $\mathtt{d}\leftarrow\mathtt{a}$  $\{\langle b,a \rangle, \langle d,a \rangle\}$  $b \leftarrow d + c$  $b \leftarrow a + c$  $\overline{4}$  $\{\langle d, a \rangle\}$ 5  $b \leftarrow d$  $b \leftarrow a$  $\{\langle d, a \rangle, \langle b, a \rangle\}$ 

A. Koch

Muchnick, Fig 12.25

#### Ansatz Globale CP

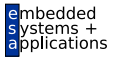

- **Basiert auf Datenflussanalyse** 
	- Welche Kopieranweisungen erreichen Verwendungen ihrer LHS intakt?
	- Intakt: Weder LHS noch RHS überschrieben!
- **•** Erweiterte Darstellung  $(v, w, b, p)$ 
	- *b* ist Block der Zuweisung  $v := w$
	- *p* ist Position der Zuweisung  $v := w$  innerhalb des Blockes *b* (z.B. Nummer der Anweisung)

## Hilfsmengen für globale CP

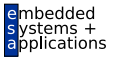

A. Koch

#### COPY(*b*)

Menge der (*v*, *w*, *b*, *p*), bei denen bei einer Kopieranweisung  $v := w$  im Block *b* weder *v* noch *w* vor Ende des Blockes Ziel einer Zuweisung sind.

#### $KILL(b)$

Menge der  $(t, u, d, q)$  mit  $d \neq b$ , bei denen *t* und/oder *u* in Block *d* Ziel einer Zuweisung sind.

## Beispiel: COPY und KILL

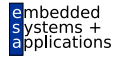

Beispiel

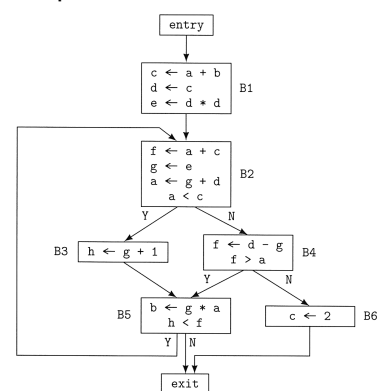

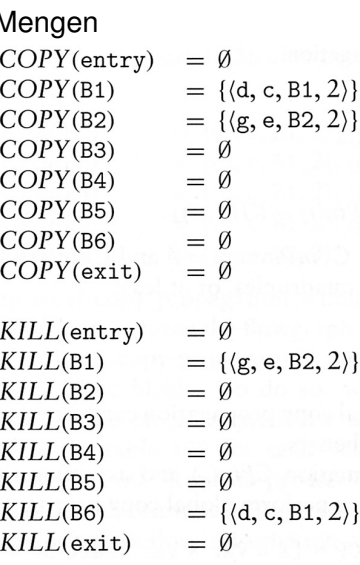

# Datenflußgleichungen für globale CP 1

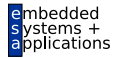

A. Koch

#### CPIN(*b*)

Menge von Kopieranweisungen (*t*, *u*, *d*, *q*), die zu Beginn des Blocks *b* intakt sind.

#### CPOUT(*b*)

Menge von Kopieranweisungen (*t*, *u*, *d*, *q*), die am Ende eines Blocks *b* intakt sind.

Vorgehensweise bei Aufstellen der Gleichungen

- Nur solche Kopieranweisungen sind am Anfang eines Blockes verfügbar ...
- **.** . . . die an allen Enden von Vorgängern verfügbar waren
- Startwerte für iterative Lösung
	- CPIN(entry): Startblock hat keine Kopieranweisungen zur Verfügung
	- CPIN $(b)$ ,  $b \neq$  entry: Alle anderen Blöcke haben alle in der ganzen Prozedur auftretenden Kopieranweisungen zur Verfügung
		- Wird schrittweise eingeschränkt

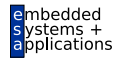

# Datenflußgleichungen für globale CP 2

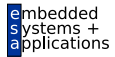

$$
CPIN(b) = \bigcap_{d \in pred(b)} CPOUT(d)
$$
  
\n
$$
CPOUT(b) = COPY(b) \cup (CPIN(b) - KILL(b))
$$
  
\nmit Initialisierung  
\n
$$
CPIN(entry) = \emptyset
$$
  
\n
$$
CPIN(b) = \bigcup_{d \in Blocks} COPY(d) , \text{für } b \ne entry
$$

# Beispiel: Initialisierung

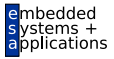

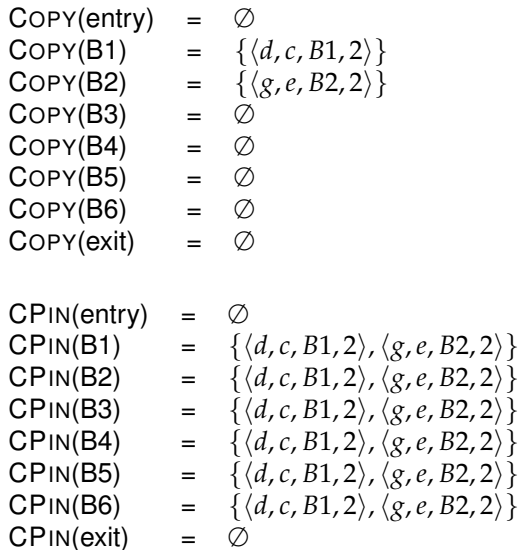

### Einfaches iteratives Lösungsverfahren

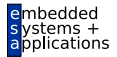

```
worklist := cfg.getBlocks();
while ( worklist.notEmpty() ) {
 b := worklist.removeFirst();
  recompute CPin(b);
  recompute CPout(b);
  if (CPout(b) changed)
    worklist.add(b.getSuccessors());
}
```
# Beispiel: Ergebnis der iterativen Berechnung

nbedded cations

Rot: CPIN, Blau: CPOUT

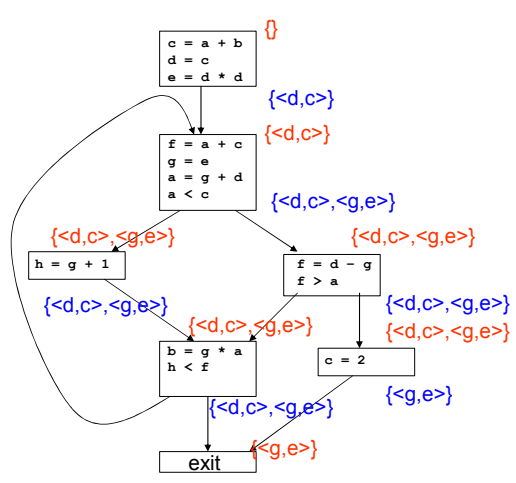

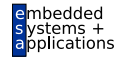

- Werte berechnete Daten nun pro Block aus
- Vorgehen: **Local Copy Prop** beginnt nun nicht mehr mit leerer ACP-Menge
- **●** ... sondern: Initialisiere ACP-Menge für Block *b* aus CPIN(*b*)
- Analog zu: VN auf EBB und Region (DVNT),  $\rightarrow$  7. Block

### Beispiel: Ergebnis der globalen CP

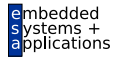

Rot: CPIN, Blau: CPOUT

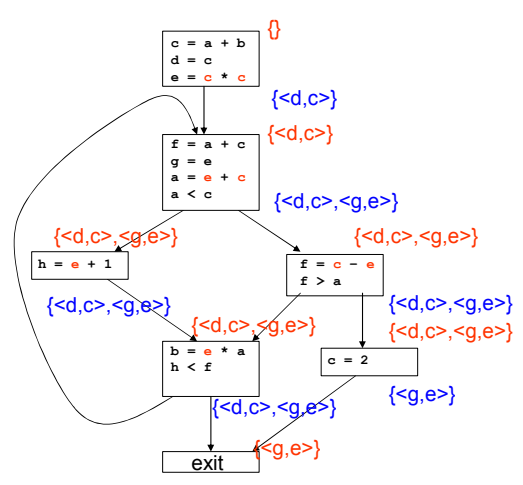

<span id="page-23-0"></span>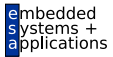

# Iterative Datenflussanalyse

### Iterative Datenflussanalyse

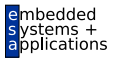

A. Koch

- **•** Treffe Aussagen
	- ... über Laufzeitverhalten von Programm
	- . . . zur Compile-Zeit
- Mittel der Wahl
	- **•** Gleichungssysteme
	- Lösungsverfahren: Hier iterative, gibt aber auch andere
- **•** Anwendung
	- Finde Anwendungsstellen von Optimierungen
	- Beweise, das Anwendung sicher ist

Weiteres Beispiel: *Live Variables*

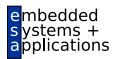

# <span id="page-25-0"></span>Live Variables

### Live Variables - Definition

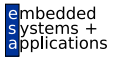

A. Koch

#### Live Variable

Eine Variable *v* ist *lebendig* (*live*) an einer Stelle *p* im Programm genau dann, wenn es im CFG einen Pfad von *p* zu einer Verwendung von *v* gibt, auf dem *v nicht* definiert wird.

## Live Variables - Anwendung

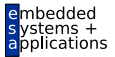

- Nur live Variables müssen in Prozessorregistern gehalten werden
- Können bei der SSA-Konstruktion zur Eliminierung von Phi-Funktionen dienen
- Können zur Erkennung von uninitialisierten Variablen dienen
	- Lokale Variable ist live bei Prozedureintritt
- Können Basis direkter Optimierungen sein
	- Store-Anweisungen nur für live Variables, überflüssig für andere

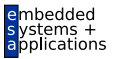

#### LIVEOUT(*b*)

Menge aller Variablen, die bei Austritt aus Block *b* live sind.

Damit Berechnung durch Gleichungssystem.

1. Teil LIVEOUT $(b_n) = \emptyset$ , mit  $b_n$  Endknoten des CFG

Bei Prozedurende sind alle (lokalen) Variablen nicht mehr live.

- Beschränkung auf Prozedurebene
- Bei uns vereinfacht: Parameter nicht betrachtet

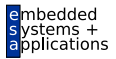

2. Teil: Rekursive Definition für innere Knoten

 $LIVEOUT(b) =$ S *<sup>m</sup>*∈succ(*b*) UEVAR(*m*) ∪ (LIVEOUT(*m*) ∩ VARKILL(*m*))

- Rechnet rückwärts von Nachfolger zu Vorgängerknoten
- UEVAR(*m*) (*upwards exposed*): Vor ihrer Definition in Block *m* benutzte Variablen
- VARKILL(*m*) sind alle im Block *m* definierten Variablen

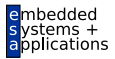

 $LIVEOUT(b) =$ 

S *<sup>m</sup>*∈succ(*b*) UEVAR(*m*) ∪ (LIVEOUT(*m*) ∩ VARKILL(*m*))

- LIVEOUT(*m*) sind alle Variablen, die live am Anfang von Nachfolgerblöcken *m* sind
- Variable muss nur auf einem Pfad live sein  $(\rightarrow \bigcup)$
- Jeder Nachfolgerknoten *m* trägt Variablen bei
	- In *m* benutzte Variablen, die vorher nicht redefiniert werden (UEVAR(*m*))
	- Variablen die
		- *m* selbst live verlassen (LIVEOUT(*m*))
		- . . . und in *m* nicht redefiniert werden (VARKILL(*m*))

# Live Variables - Vorgehen

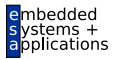

A. Koch

#### **1** CFG aufbauen

- Kennen wir bereits, für strukturierte Sprachen einfach
- Falls nötig um einen eindeutigen Endknoten anreichern
- **2** Per-Block Daten vorberechnen (UEVAR und VARKILL)
- <sup>3</sup> Iterativen Fixpunkt-Algorithmus für LIVEOUT anwenden

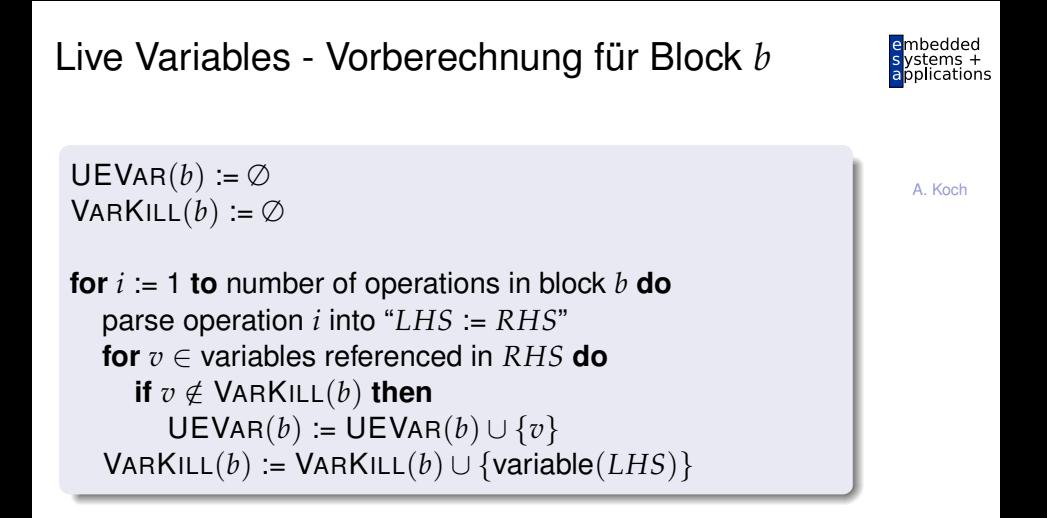

Hier vereinfacht: Nur Zuweisungen in Block Analoges Vorgehen für andere Operationen, unterscheide

- **Lesen (RHS) von Variablen**
- Schreiben (LHS) von Variablen

#### Live Variables - Beispiel 1

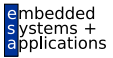

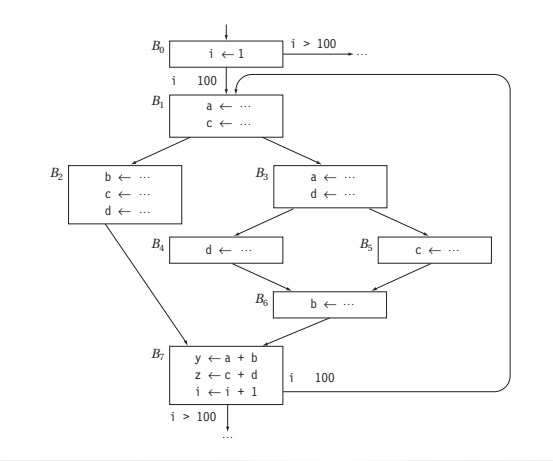

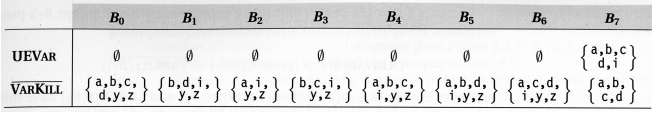

# Live Variables - Iterative Lösung

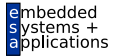

A. Koch

 $N :=$  number of blocks - 1 **for**  $i = 0$  **to**  $N$  **do** LIVEOUT $(i) := \emptyset$ changed := **true while** changed **do** changed := **false for**  $i = 0$  **to**  $N$  **do** recompute LIVEOUT(*i*) **if** LIVEOUT(*i*) changed **then** changed := **true**

### Live Variables - Beispiel 2

### $LIVEOUT(b) =$ S *<sup>m</sup>*∈succ(*b*) UEVAR(*m*) ∪ (LIVEOUT(*m*) ∩ VARKILL(*m*))

A. Koch

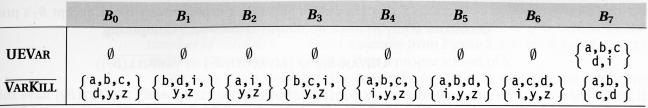

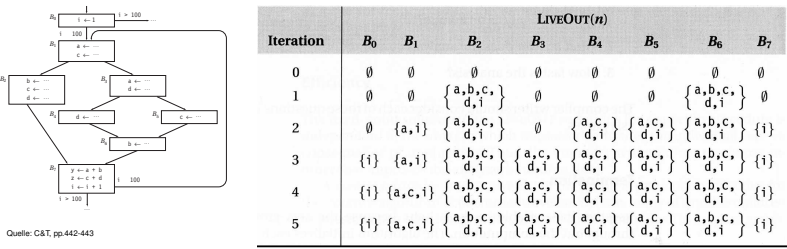

36 / 77
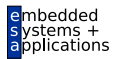

## <span id="page-36-0"></span>**Diskussion**

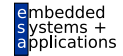

Vor Benutzung berücksichtigen:

- **Terminiert die Analyse?**
- Beantwortet das berechnete Ergebnis die gestellte Frage?
- Wie schnell läuft die Analyse?

Im folgenden Diskussion am Beispiel LIVEOUT.

### Terminierung der Datenflußanalyse

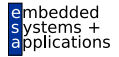

- LIVEOUT Mengen wachsen monoton, beginnend bei ∅
- Sie können nie schrumpfen
- Bei maximaler Größe umfasst eine LIVEOUT-Menge alle Variablen
- Da es nur endlich viele Variablen gibt, sind die LIVEOUT-Mengen beschränkt
- Die Iteration bricht also nach endlicher Zeit immer ab
	- Irgendwann ändert sich nichts mehr
	- Worst-case: Alle LIVEOUT-Mengen umfassen alle Variablen

### Korrektheit der Datenflußanalyse

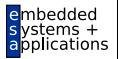

- **LIVEOUT berechnet lokale Eigenschaft** 
	- Zwischen Block und seinen Nachfolgern
- Vereinigt Ergebnisse der Nachfolger
	- Wenn *v* live auf irgendeiner Nachfolgekante ist, dann *v* in LIVEOUT
- **Kann Zusammenhang zwischen lokalen Eigenschaften** und der Definition von Live Variables hergestellt werden?
	- Diese ist ja über alle Pfade definiert!
- **Beweis über Verbandalgebra (lattice algebra)** 
	- Hier nicht behandelt ( $\rightarrow$  Kam/Ullman JACM 1976)

### Effizienz der Datenflußanalyse 1

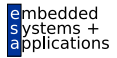

- Uberlegung: Das Ergebnis der iterativen Lösung des Datenflußproblems ist unabhängig von der Bearbeitungsreihenfolge der Blöcke
- Die Reihenfolge beeinflußt aber die nötige Anzahl von Iterationen
- Also: Suche nach schnellerer Abarbeitungsreihenfolge
- Idee: Bei Vorgehen . . .
	- ... rückwärts (LIVEOUT): Besuche soviele Nachfolger eines Knotens wie möglich, bevor der Knoten selbst besucht wird

### Effizienz der Datenflußanalyse 2 **Vorwärts**

Verschiedene Möglichkeiten für Abarbeitungsreihenfolgen

• Vorwärts: z.B. Breadth-First-Search, aber besser Reverse Post-Order (RPO)

#### Beispiel: Reverse Post-Order

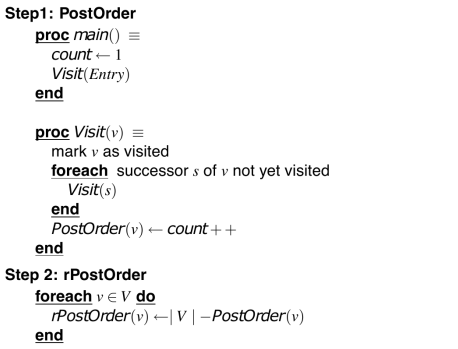

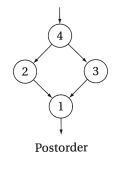

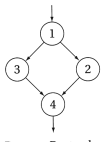

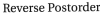

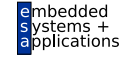

### Effizienz der Datenflußanalyse 3 **Rückwärts**

- z.B. Depth-First Search
- besser RPO auf reversem CFG (Kanten umgekehrt)

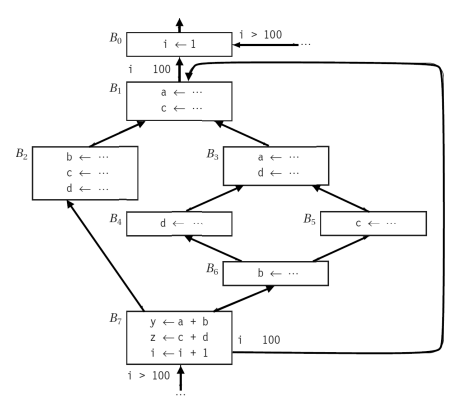

Post-Order auf rev. CFG: B0, B1, B2, B3, B5, B4, B6, B7 RPO auf rev. CFG: B7, B6, B5, B4, B2, B3, B1, B0

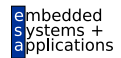

### Effizienz der Datenflußanalyse 4

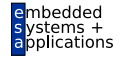

A. Koch

Abspeichern als Permutation in Array *P* = [7, 6, 5, 4, 2, 3, 1, 0]

```
N := number of blocks - 1
for i = 0 to N do
  LIVEOUT(i) := \emptysetchanged := true
while changed do
  changed := false
  for i = 0 to N do
     recompute LIVEOUT(P[i])
     if LIVEOUT(P[i]) changed then
       changed := true
```
### Effizienz der Datenflußanalyse 5

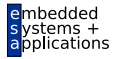

 $LIVEOUT(b) =$ S *<sup>m</sup>*∈succ(*b*) UEVAR(*m*) ∪ (LIVEOUT(*m*) ∩ VARKILL(*m*))

A. Koch

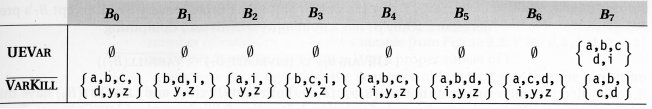

#### Reihenfolge: B7, B6, B5, B4, B2, B3, B1, B0

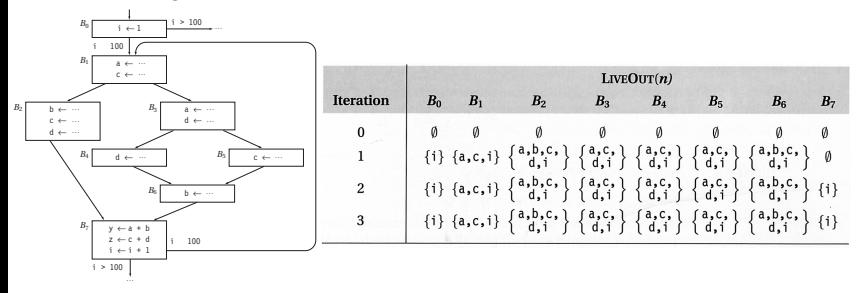

#### <sup>Quelle: C&T pp.442-447</sup> **CALCE SET pp.45 / CONVETGIERT jetzt in 3 Iterationen (statt 5)!**  $45/77$

### Schwächen der Datenflußanalyse 1

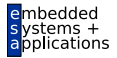

- Fundamentale Annahme bei Datenflußberechnung:
- Alle Blöcke können ausgeführt werden

### Gegenbeispiel zur Annahme 1

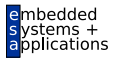

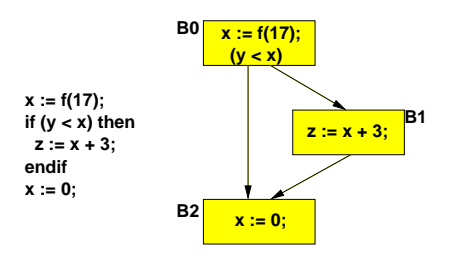

- $\bullet$  x ist Live in B0, da es in B1 gelesen werden kann
- **x** wird aber in B2 Killed
- **Falls B1 nie ausgeführt wird, ist x nicht Live außerhalb** von B0

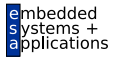

Falls der Compiler beweisen kann, dass immer *y* ≥ *x* . . .

- würde die Anweisung z := x+3 nie ausgeführt werden
- Falls dann auch noch der Aufruf **f(17)** keine Seiteneffekte hat
- ... können Blocks B0 und B1 komplett entfernt werden

Kann aber nicht allgemein gelöst werden  $(\rightarrow$  Halteproblem)!

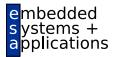

- LIVEOUT: Wird immer über alle Nachfolger berechnet
- Berechnet wird so nur eine Zusammenfassung der tatsächlich möglichen Abläufe

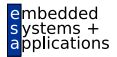

Probleme bei Arrays

- Zugriff **A[i,j,k]** auf ein einzelnes Element
- Datenflussanalyse kennt aber keine konkreten Werte fur¨ *i*, *j*, *k*
- Abstraktion: Betrachte gesamtes Array als eine Variable
	- $\bullet$  ...:  $=$   $A[i, j, k]$  zählt als Verwendung des gesamten Arrays
	- **A**[i,j,k] := ...zählt als Definition des gesamten Arrays

### Schwächen der Datenflußanalyse 4

Benutzung dieser ungenauen Ergebnisse muß konservativ erfolgen!

- Fehlabschätzungen dürfen Korrektheit der Analyse in Bezug auf die gesuchte Aussage nicht beeinflussen
- **•** Beispiele
	- Kann der Wert von **A[i,j,k]** nach Schreibzugriff auf **A[l,m,n]** verworfen werden?
	- ... Nein, denn der Schreibzugriff KILLed nicht notwendigerweise **A[i,j,k]**!
	- Könnte der Wert von  $A[i,j,k]$  nach Schreibzugriff auf  $A[1,m,n]$  beschädigt werden?
	- ... Ja, denn der Schreibzugriff könnte jedes Element von A verändern!

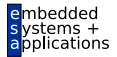

Analoge Problematik bei Zeigern

- Zuweisung via Zeiger kann potentiell jede Variable beeinflussen
- **Kann weite Teile der Datenflussanalyse unbrauchbar** machen
- Wird schlimmer bei Adressarithmetik (wie in C)
	- Nun nicht nur auf einzelne Variablen, sondern beliebig im Speicher
- Wird etwas besser bei fester Typisierung (keine Wandlung möglich)
	- Nun nur noch Variablen vom Typ des Zeigers betroffen

### Schwächen der Datenflußanalyse 6

### Prozeduren

- Auch bei Beschränkung der Analyse auf eine Prozedur
- Jeder Prozeduraufruf kann verändern (abhängig von Sprache):
	- **Nur Var-Parameter**
	- Nicht-Lokale Variablen
	- Globale Variablen
	- Bei Unterstützung von Zeigern: Gesamten **Speicherinhalt**
- Unterprozeduren verkomplizieren die Situation noch
- ➥Analyse muss "worst case" Annahmen machen

<span id="page-53-0"></span>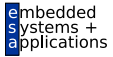

# Sammlung von Datenflußproblemen

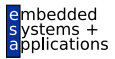

- **•** Available Expressions
- AVAIL(b): Menge der Ausdrücke, die Block b erreichen
- Genauer im 7. Block (Einführung in Code-Optimierung)
- Vorwärtsgerichteter Fluß über berechnete Ausdrücke
- Konkrete Anwendung: Global Common Subexpression Elimination

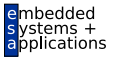

Eine Definition *d* einer Variablen *v* erreicht eine Operation *i* genau dann, wenn *v* in *i* gelesen wird und *v* auf einem Pfad von *d* zu *i* nicht redefiniert wird.

- REACHES(*b*): Menge der Definitionen, die Block *b* erreichen.
- Vorwärtsgerichteter Fluß über Zuweisungen an Variablen
- *Reaching Definitions*

### Erreichende Definitionen 2

DEDEF(*b*) (*downward exposed definitions*): Definitionen in b, die nicht vor Blockende überschrieben werden

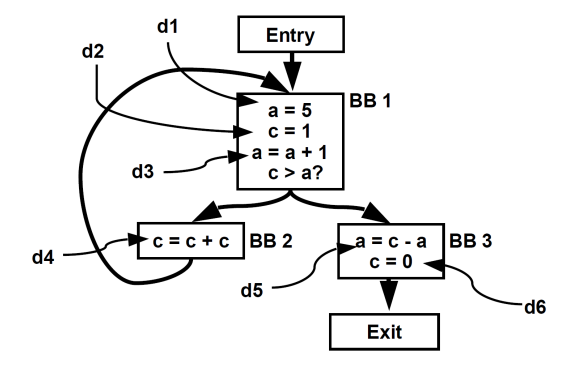

 $DEDEF(BB1) =$ {*d*2, *d*3}

 $DEDEF(BB2) =$ {*d*4}

 $DEDEF(BB3) =$ {*d*5, *d*6}

Quelle: UToronto ECE540S Data Flow Analysis

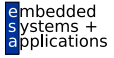

#### Quelle: UToronto ECE540S Data Flow Analysis

 $d1$ 

 $d2$ 

 $d4$ 

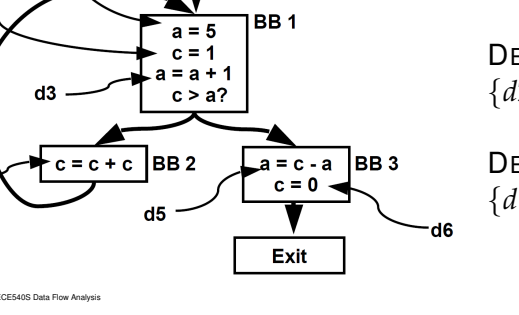

#### $DEFKILL(BB1) =$  ${d5, d4, d6}$

 $DEFKILL(BB2) =$ {*d*2, *d*6}

 $DEFKILL(BB3) =$ {*d*1, *d*3, *d*2, *d*4}

DEFKILL(b): Im Block *b* überschriebene Definitionen anderer Blöcke aus der Menge aller Definitionen in der Prozedur

### Erreichende Definitionen 3

Entry

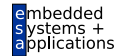

### Erreichende Definitionen 4

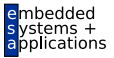

| Datenflußgleichungen                                                                                           |
|----------------------------------------------------------------------------------------------------|
| REACHES(b) $=\emptyset$                                                                                        |
| REACHES(b) =                                                                                                   |
| $\bigcup_{d \in \text{preds}(b)} (\text{DEDEF}(d) \cup (\text{REACHES}(d) \cap \overline{\text{DEFKILL}(d)}))$ |

- Lösung mit iterativem Fixpunktverfahren
- Startwerte: REACHES $(b) = \emptyset$  für alle *b*

### Erreichende Definitionen 5

Anwendungsbeispiel: Anweisung **x := y + z** in Schleifen-Body *b*

- Falls alle REACHES(*b*) für **y** und **z** außerhalb der Schleife
- . . . kann gesamte Berechnung von **x** vor die Schleife gezogen werden
- Loop-Invariant Code Motion

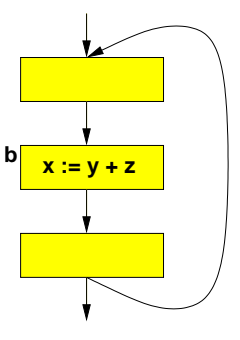

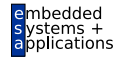

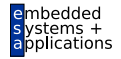

#### Sehr Rege (*very busy*)

Ein Ausdruck *e* ist sehr rege am Ende eines Blocks *b*, wenn er in allen Nachfolgern von *b* evaluiert und benutzt wird, und das einmalige Evaluieren von *e* am Ende von *b* das gleiche Ergebnis hätte wie die erstmalige Evaluation von e in den Nachfolgern von *b*.

- VERYBUSY(b): Menge der Ausdrücke, die am Ende von *b* sehr rege sind
- Rückwärtsgerichteter Fluß über Ausdrücke
- *Very Busy Expressions*

UEEXPR(*b*) (*upwards exposed expressions*): In *b* vor Überschreiben ihrer Operanden benutzte Ausdrücke.

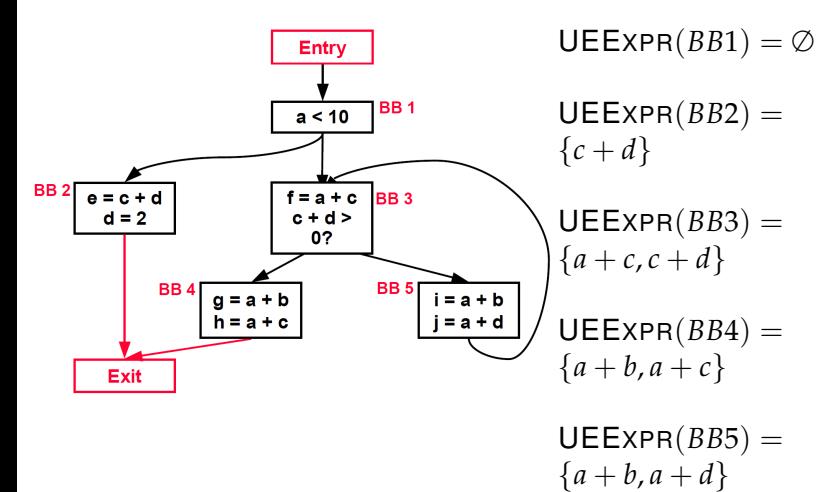

ons

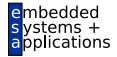

A. Koch

EXPRKILL(*b*): Im Block *b* durch Uberschreiben der ¨ Operanden unbrauchbar gemachte Ausdrücke

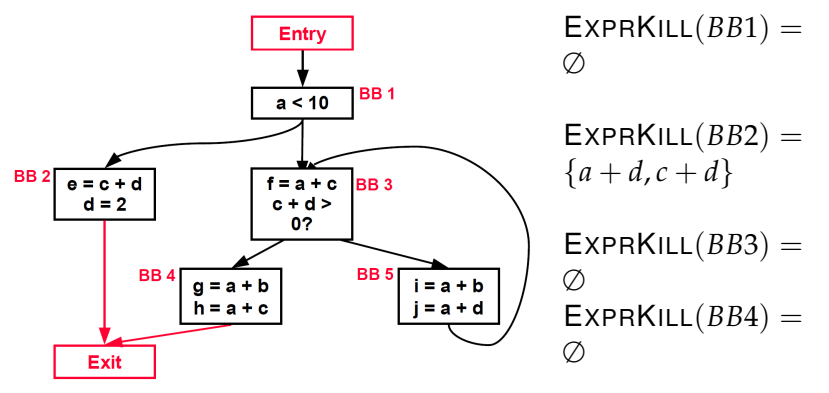

 $EXPRKILL(BB5) =$ 

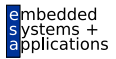

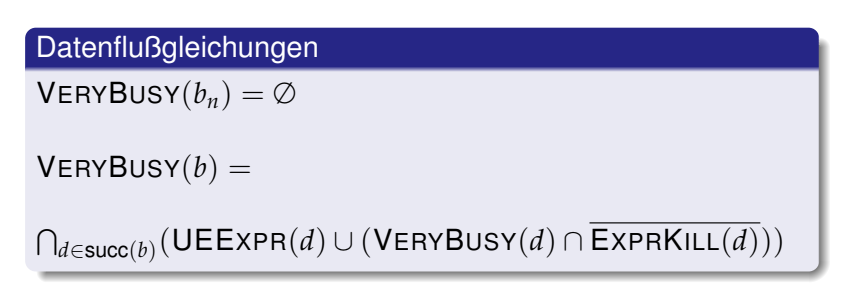

- Lösung mit iterativem Fixpunktverfahren
- Startwert für  $b \neq b_n$ : VERYBUSY(*b*) = *U*, mit *U* Menge aller Ausdrücke in Prozedur

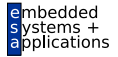

Konkretes Beispiel

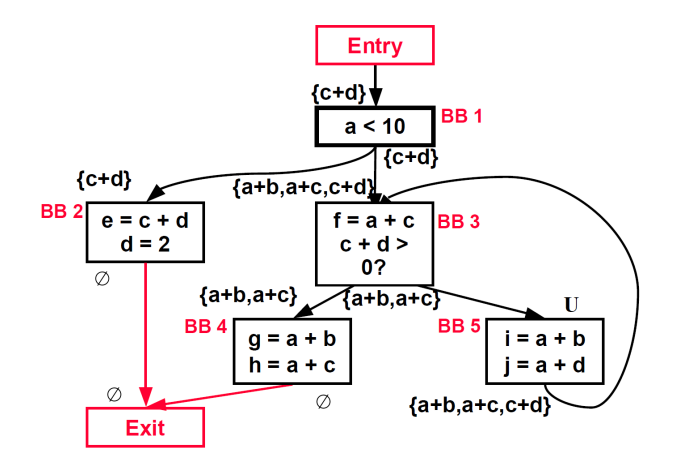

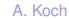

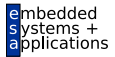

- Anwendung zur Optimierung: Code Hoisting
- **Ersetze Evaluationen der sehr regen Ausdrücke in Nachfolgern**
- … durch eine Evaluation in Vorgänger
- Macht Code nicht (direkt) schneller, aber kleiner

<span id="page-66-0"></span>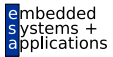

# Verallgemeinerung

### Gemeinsamkeiten 1

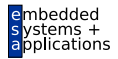

A. Koch

Ein Pfad-Vorwärts: Reaching definitions  $\mathsf{Reaches}(b) = \bigcup \big( \mathsf{DEDEF}(d) \cup (\mathsf{Reaches}(d) \cap \mathsf{DEFKILL}(d)) \big)$ *d*∈preds(*b*)

Ein Pfad-Rückwärts: Live variables  $\mathsf{LIVEOUT}(b) = \bigcup \big( \mathsf{UEVAR}(m) \cup (\mathsf{LIVEOUT}(m) \cap \mathsf{VARKILL}(m)) \big)$ *m*∈succ(*b*)

Alle Pfade-Vorwärts: Available expressions ( $\rightarrow$  7. Block)  $\mathsf{AVAIL}(b) = \bigcap \mathsf{(DEEXPR}(d) \cup (\mathsf{AVAIL}(d) \cap \mathsf{EXPRKILL}(d)))$ *d*∈preds(*b*)

#### Alle Pfade-Rückwärts Very busy expressions

 $V$ ERY $BUSY(b) =$ ∩ *d*∈succ(*b*)  $(UEEXPR(d) \cup (VERYBUSY(d) \cap EXPRKILL(d)))$ 

### Gemeinsamkeiten 2

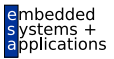

A. Koch

- Sehr ähnliche Struktur der Gleichungen
	- $f(x) = c_1$  op<sub>1</sub> (*x* op<sub>2</sub>  $c_2$ )
- Wie ausnutzen?
- Lösung aller solcher Datenflußprobleme
- **o** Data Flow Framework
- Akzeptiert  $c_1$ ,  $c_2$ , op $_1$ , op $_2$ , Konfluenzoperator als Parameter
- Lösen dann für Fixpunkt
- Vorteil: Nur ein Algorithmus muß mit viel Sorgfalt implementiert werden
- Kann dann alle vergleichbaren Probleme lösen

Es gibt aber auch Datenflußprobleme mit anderer Struktur!

### Konstanten propagieren 1

- *Constant Propagation*
- Weiterführung von Constant Folding
- Nun hinweg über Anweisungsgrenzen und Merge **Points**
- Darstellung durch Paare (*v*, *c*)
	- *v* ist Variable
	- *c* ist entweder Konstante, oder ⊥ (unbekannter Wert)
- CONSTANTS(*b*) sind alle bisher gesammelten Aussagen zu Beginn des Blocks *b*
- Damit darstellbar:
	- Keine Aussage über  $v$  machbar:  $(v, c) \notin \text{Constraints}(b)$
	- $\bullet$  *v* ist konstant mit Wert *c*: (*v*, *c*) ∈ CONSTANTS(*b*)
	- *v* hat unbekannten (potentiell variablen) Wert: (*v*, ⊥) ∈ CONSTANTS(*b*)

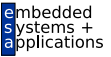

### Konstanten propagieren 2

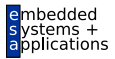

A. Koch

- Anfangs ist CONSTANTS(*b*) = ∅
- Dann in Reihenfolge Anweisungen in jedem Block *b* untersuchen

Für $x := y$ 

**if** (x,*c*) ∈ CONSTANTS(*b*) **do** CONSTANTS $(b)$  := CONSTANTS $(b)$  -  $\{(x, c)\}$ **if**  $(y, c) \in \text{CONSTANTS}(b)$  **do** CONSTANTS $(b) := \text{Constraints}(b) \cup \{(x, c)\}$ 

### Konstanten propagieren 3

### $Fürx := y op z$

**if**  $(x,c) \in \text{ConsTANTS}(b)$  **do** CONSTANTS $(b)$  := CONSTANTS $(b)$  -  $\{(x, c)\}$ **if**  $(y,c_1) \in \text{Constraints}(b) \land (z,c_2) \in \text{Constraints}(b)$  **do** CONSTANTS $(b)$  := CONSTANTS $(b) \cup \{(x, c_1 \text{ op } c_2)\}$ 

- $\bullet$  Mit  $\perp$  op  $x = x$  op  $\perp = \perp$
- Analog **x := y op** *Const.*
- Hier auch Sonderregeln möglich

 $c \cdot 0 = 0, c - c = 0, c \cdot 1 = c, \ldots$ 

Transformation von CONSTANTS(*b*) in Block *b*:  $\text{CONSTANTS}_{\text{out}}(b) = F_b(\text{CONSTANTS}_{\text{in}}(b))$
# Konstanten propagieren 4

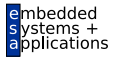

Bei Überschreiten von Blockgrenzen: Mehrere Aussagen *C*out,*<sup>b</sup>* treffen zusammen

A. Koch

Konfluenzoperator ist ∧ (*meets*, Infimum, Durchschnitt)

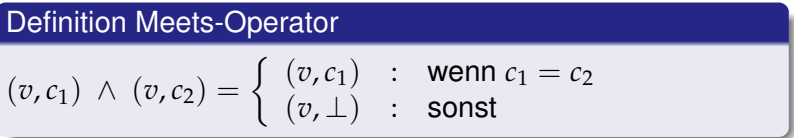

Damit vorwärtsgerichtetes Datenflußproblem formulierbar:

 $\mathsf{CONSTANTS}(b) = \bigwedge F_d(\mathsf{CONSTANTS}(d))$ *d*∈preds(*b*)

## Konstanten propagieren 5

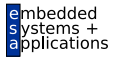

A. Koch

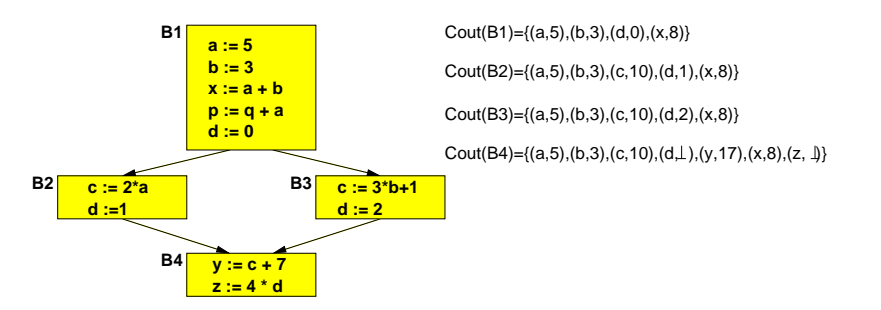

- **Beachte: Keine Aussage über p möglich**
- **Grund: Keine Aussage über a möglich**

### Konstanten propagieren 6

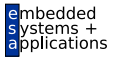

A. Koch

- CONSTANTS(*b*) kann groß werden, ist aber endlich
- Nur drei aufeinanderfolgende Zustände einer Variable
	- **1** Keine Aussage
	- **Konstant**
	- Variabel
- **•** Relevanz
	- Hier nur Beispiel für ungewöhnlicheres DF-Problem
- **Besser: Sparse Conditional Constant Propagation** 
	- Ignoriert Einfluß nicht-ausführbarer Blöcke

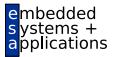

<span id="page-75-0"></span>A. Koch

# Zusammenfassung

## Zusammenfassung

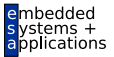

A. Koch

- Aufräumen nach Optimierung: Copy Propagation
- **•** Iterative Datenflußanalyse
	- Live Variables
	- **Erreichende Definitionen**
	- Sehr rege Ausdrücke
	- Konstanten propagieren
- **•** Diskussion
	- **•** Reihenfolge
	- Schwächen
	- **Gemeinsamkeiten**